Subject: Debian Jessie OpenVZ Posted by [schwager](https://new-forum.openvz.org/index.php?t=usrinfo&id=13335) on Wed, 16 Mar 2016 20:27:12 GMT [View Forum Message](https://new-forum.openvz.org/index.php?t=rview&th=13059&goto=52356#msg_52356) <> [Reply to Message](https://new-forum.openvz.org/index.php?t=post&reply_to=52356)

Versuche gerade ein openvz auf auf einen Debian 8 Jessie Server zu installieren.

Leider findet er das Paket nicht, bekomme die Meldung:

E: Paket linux-image-openvz-amd64 kann nicht gefunden werden.

Selbstversändlich habe ich in die source.list folgendes eingebunden:

deb http://download.openvz.org/debian/ jessie main

In der openvz Anleitung steht als Source:

deb https://download.openvz.org/debian/ jessie many

ich gehe aber davon aus, das es sich hier um einen Tippfehler handelt, weil mit dieser einstellung geht es garnicht.

Wenn ich nun apt-get update mache sieht es so aus:

Ign http://ftp.de.debian.org jessie InRelease

OK http://ftp.de.debian.org jessie-updates InRelease

OK http://security.debian.org jessie/updates InRelease

OK http://ftp.de.debian.org jessie Release.gpg

OK http://ftp.de.debian.org jessie-updates/main Sources

OK http://security.debian.org jessie/updates/main Sources

Holen: 1 http://ftp.de.debian.org jessie-updates/main amd64 Packages/DiffIndex [

## 1.012 B]

OK http://security.debian.org jessie/updates/main amd64 Packages

OK http://security.debian.org jessie/updates/main Translation-en

Holen: 2 http://ftp.de.debian.org jessie-updates/main Translation-en/DiffIndex [

## 736 B]

OK http://ftp.de.debian.org jessie Release

OK http://ftp.de.debian.org jessie/main Sources

OK http://ftp.de.debian.org jessie/main amd64 Packages

OK http://ftp.de.debian.org jessie/main Translation-de\_DE

OK http://ftp.de.debian.org jessie/main Translation-de

OK http://ftp.de.debian.org jessie/main Translation-en

Ign http://download.openvz.org jessie InRelease

OK http://download.openvz.org jessie Release.gpg

OK http://download.openvz.org jessie Release

OK http://download.openvz.org jessie/main amd64 Packages

Ign http://download.openvz.org jessie/main Translation-de\_DE

Ign http://download.openvz.org jessie/main Translation-de

Ign http://download.openvz.org jessie/main Translation-en

Es wurden 1.748 B in 6 s geholt (254 B/s). Paketlisten werden gelesen... Fertig

Wenn ich dann apt-get install linux-image-openvz-amd64 ausführe kommt oberste Fehlermeldung.

Kann mir jemand helfen? Auf Debian 7 habe ich alles problemlos ans laufen bekommen.

Michael

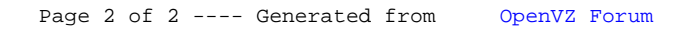